## **Demandes**

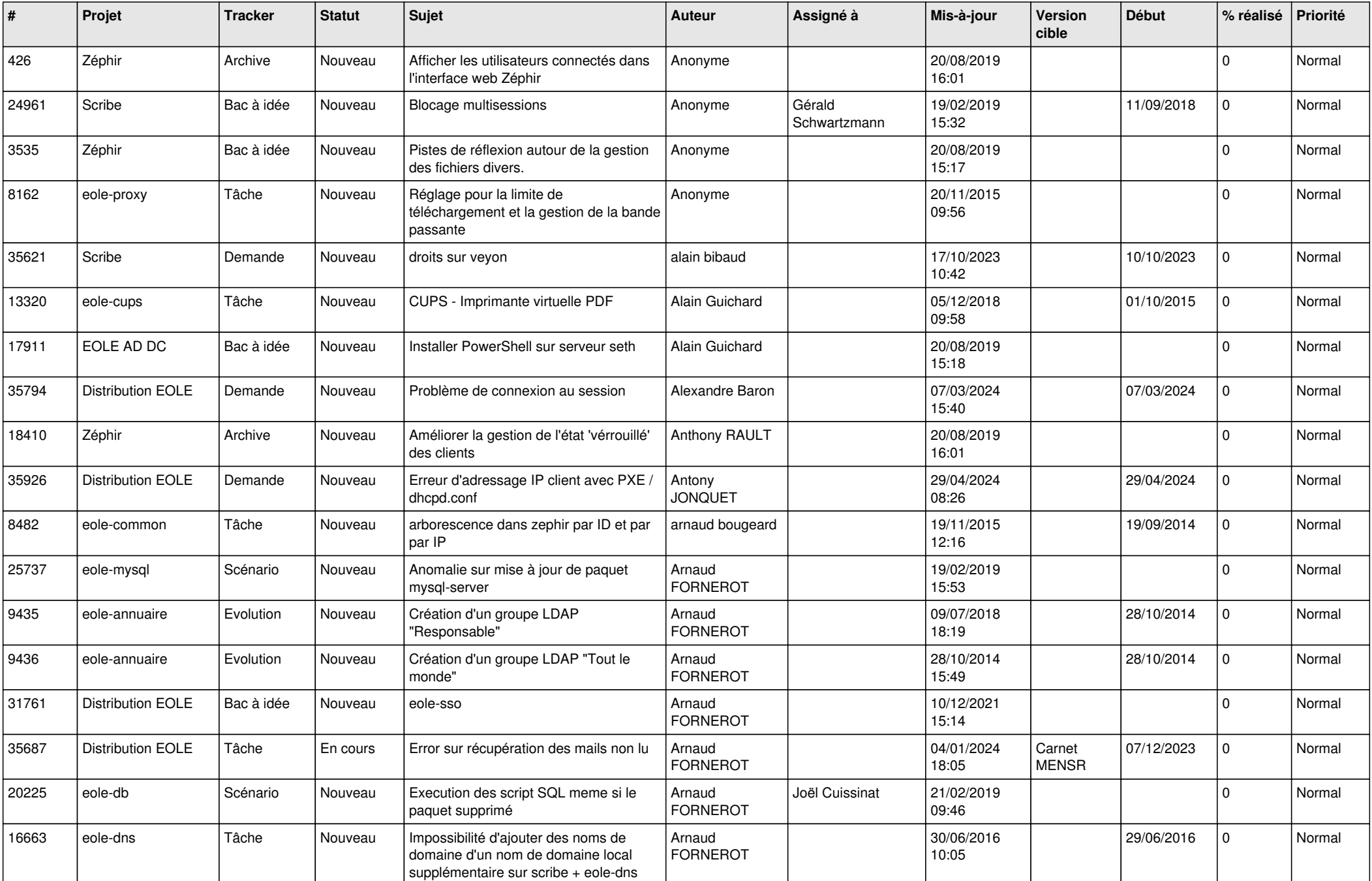

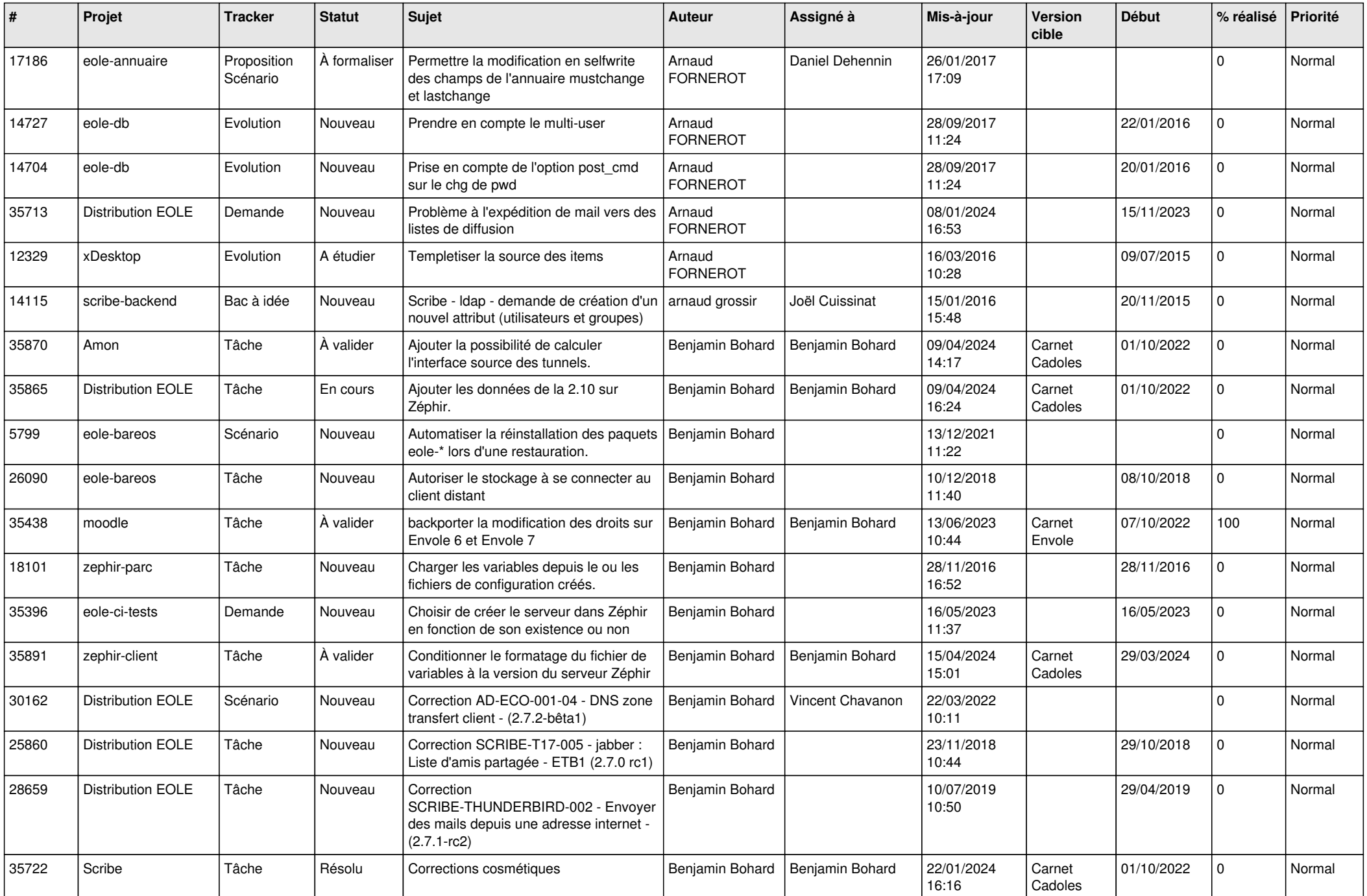

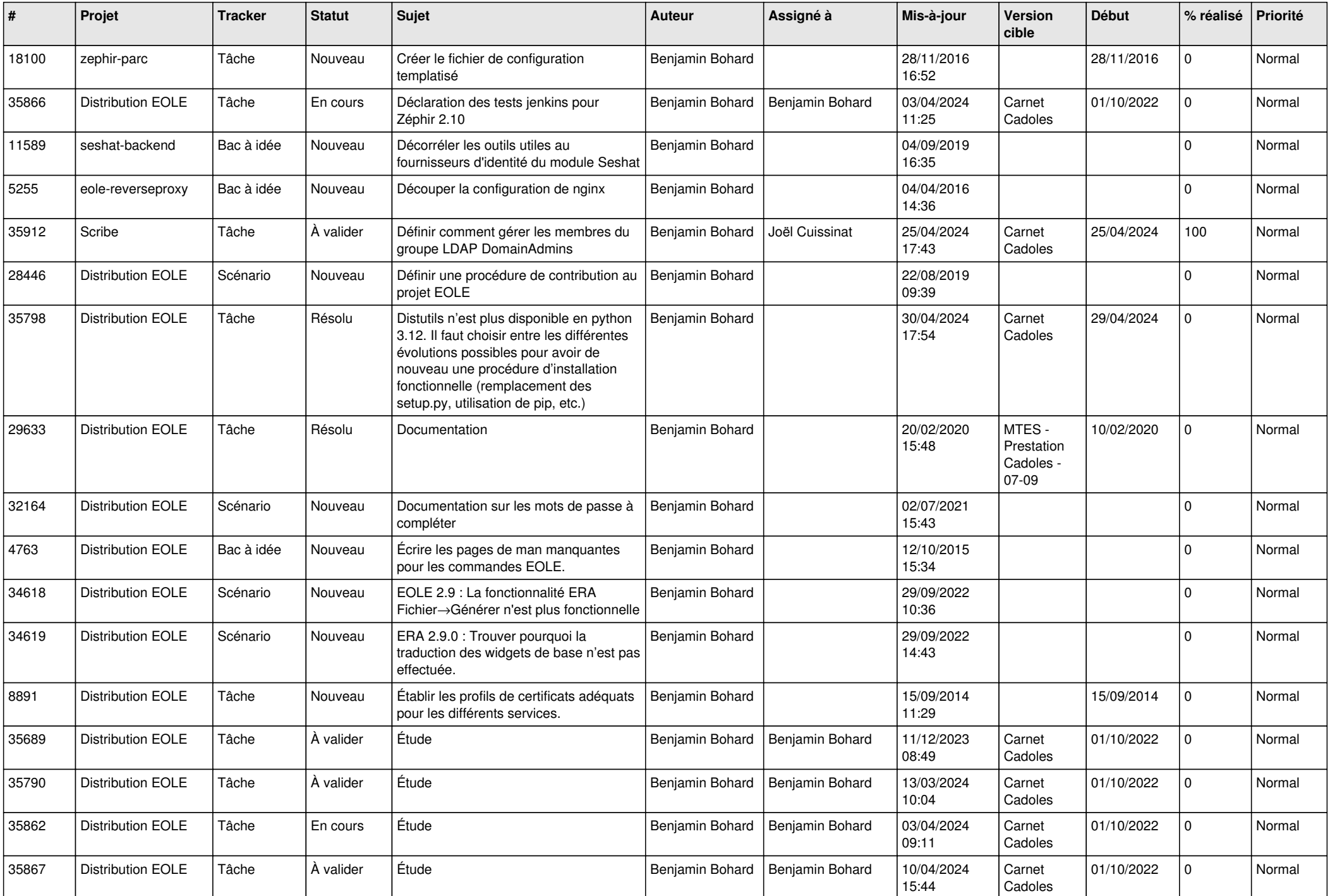

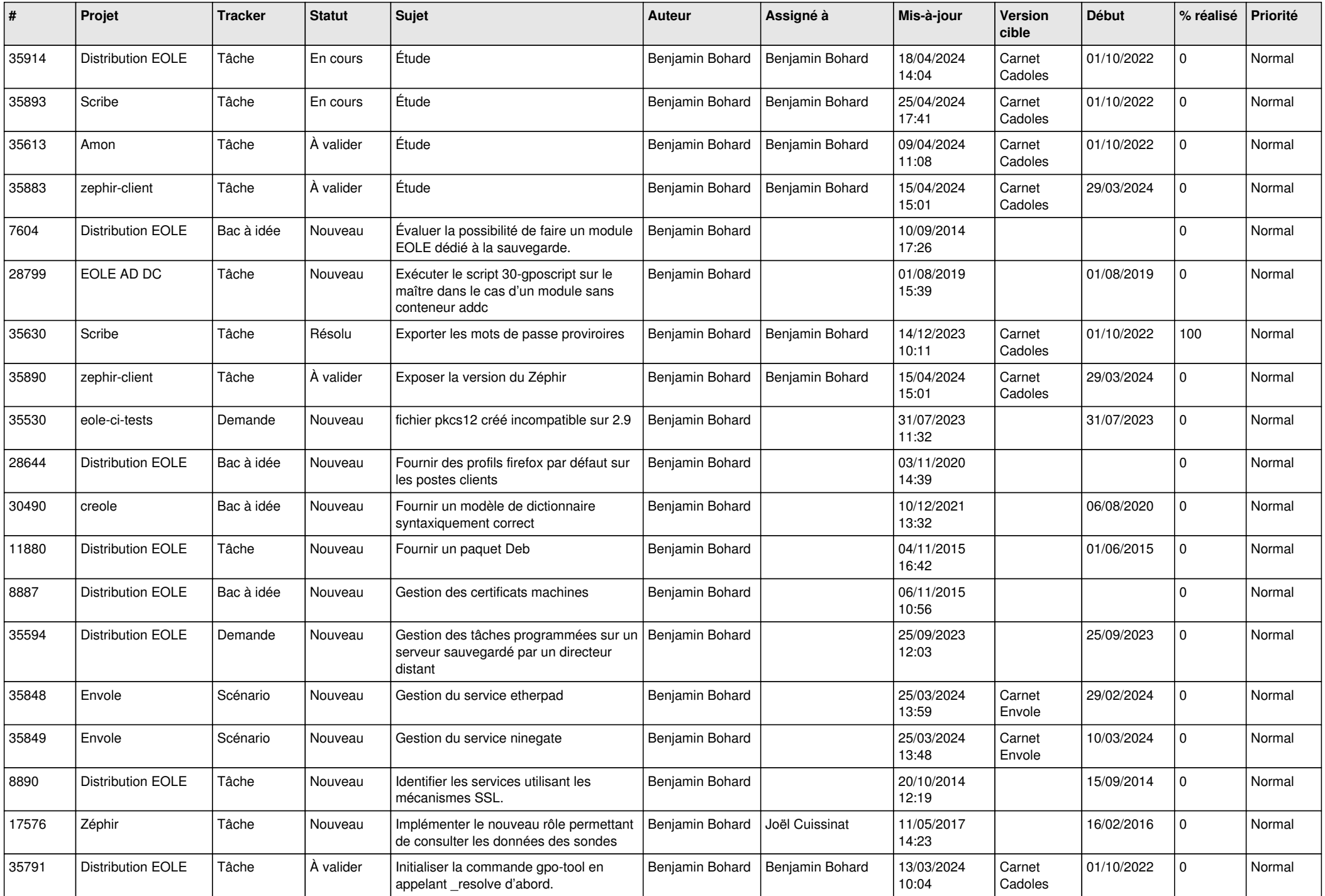

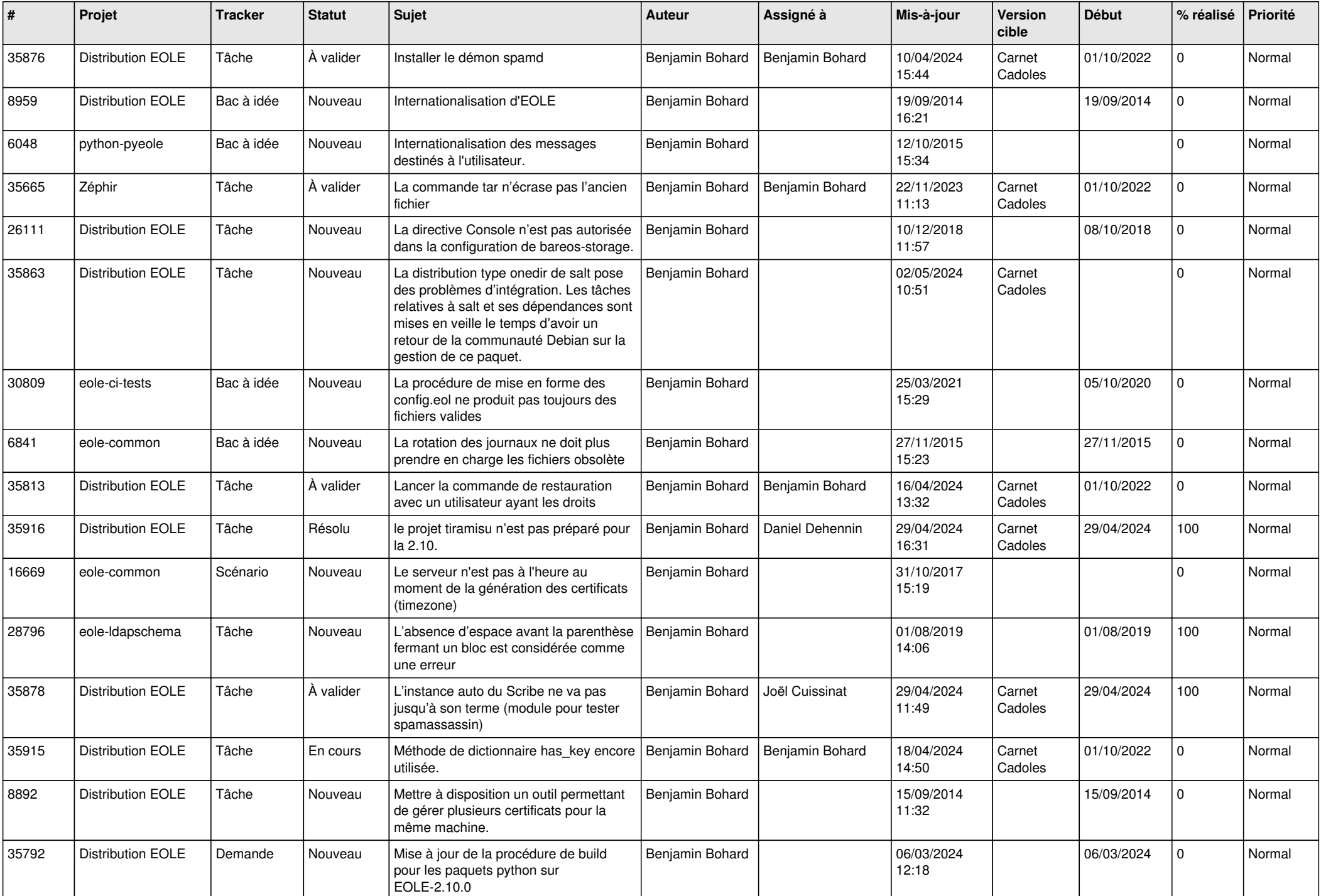

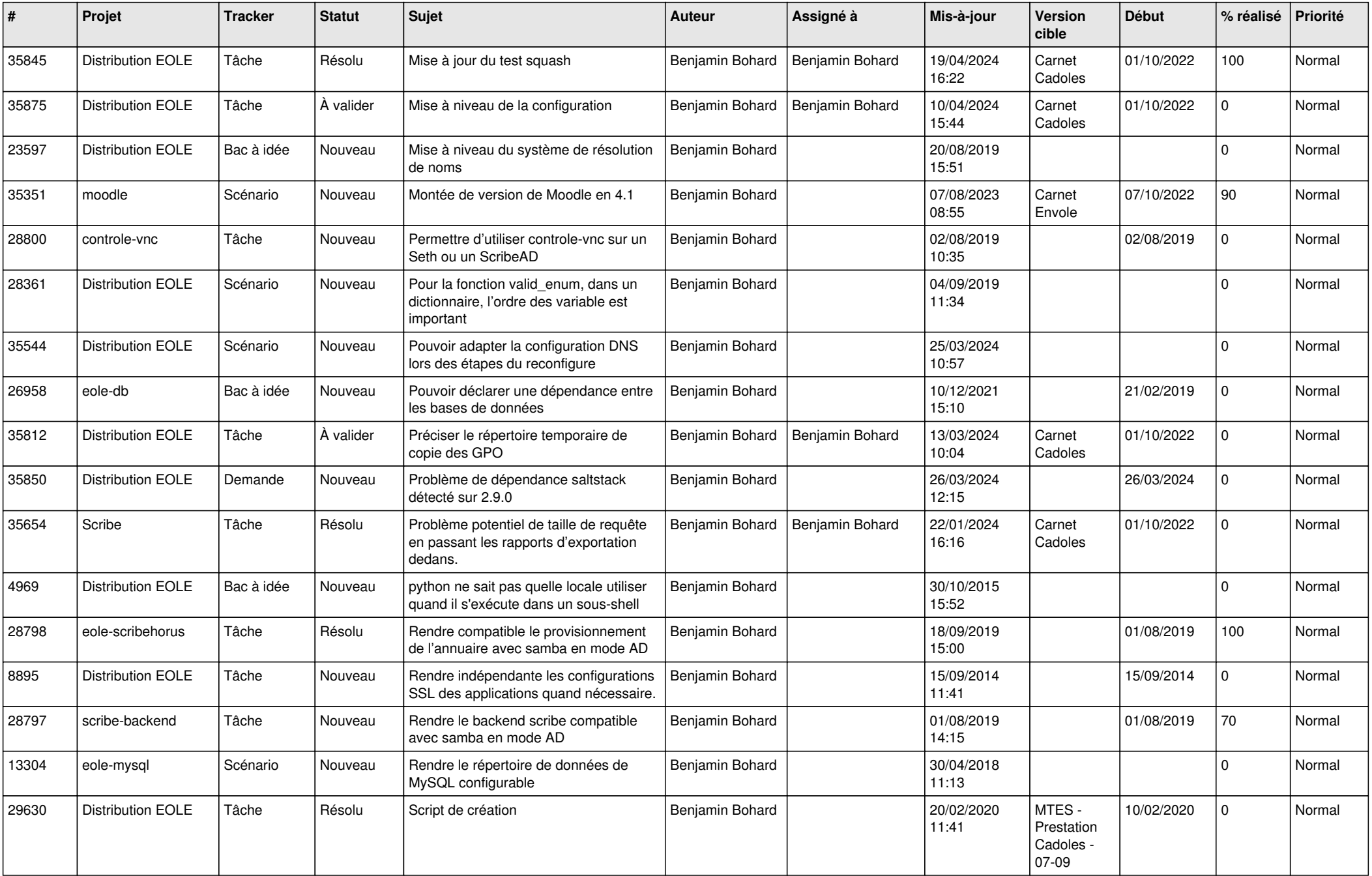

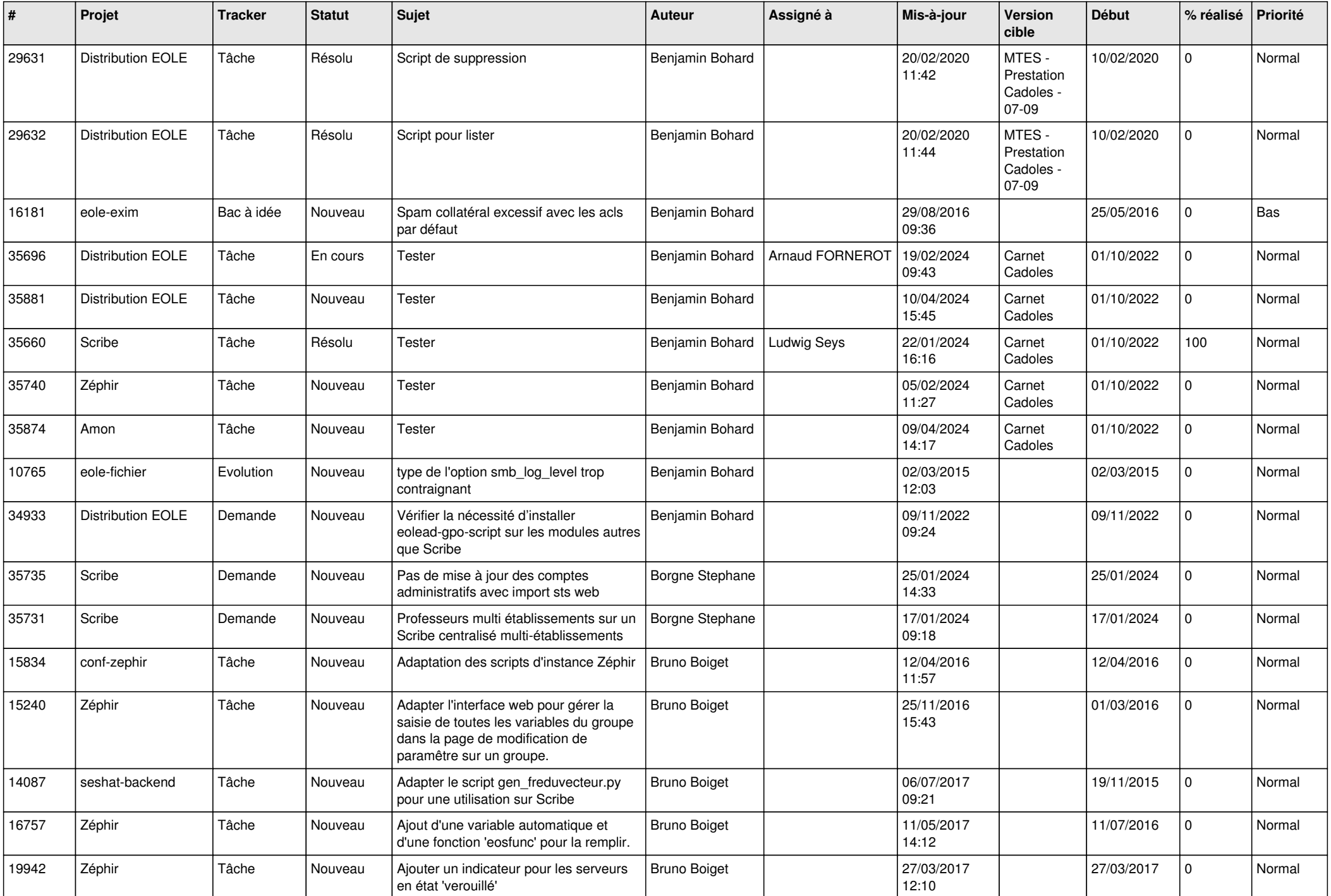

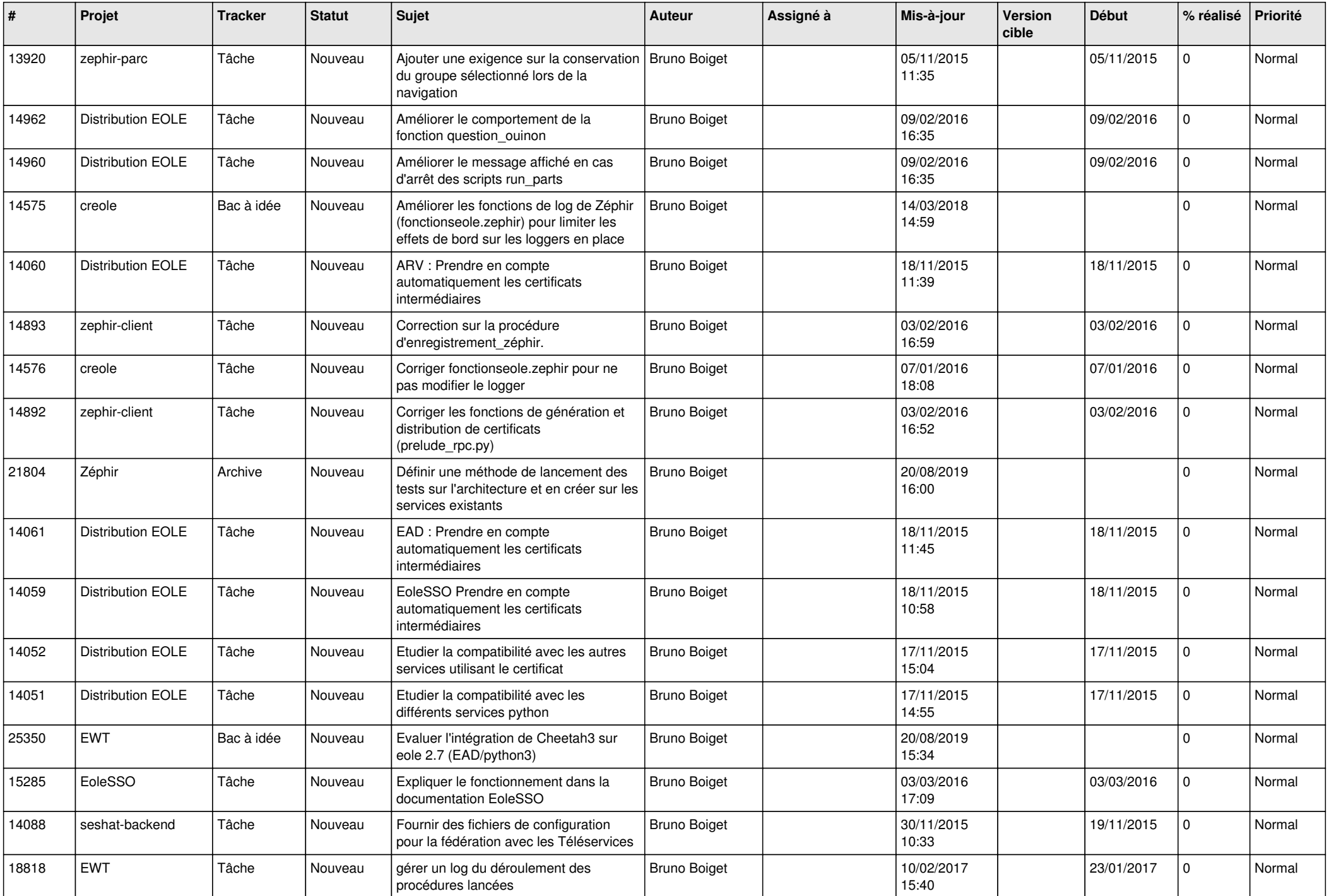

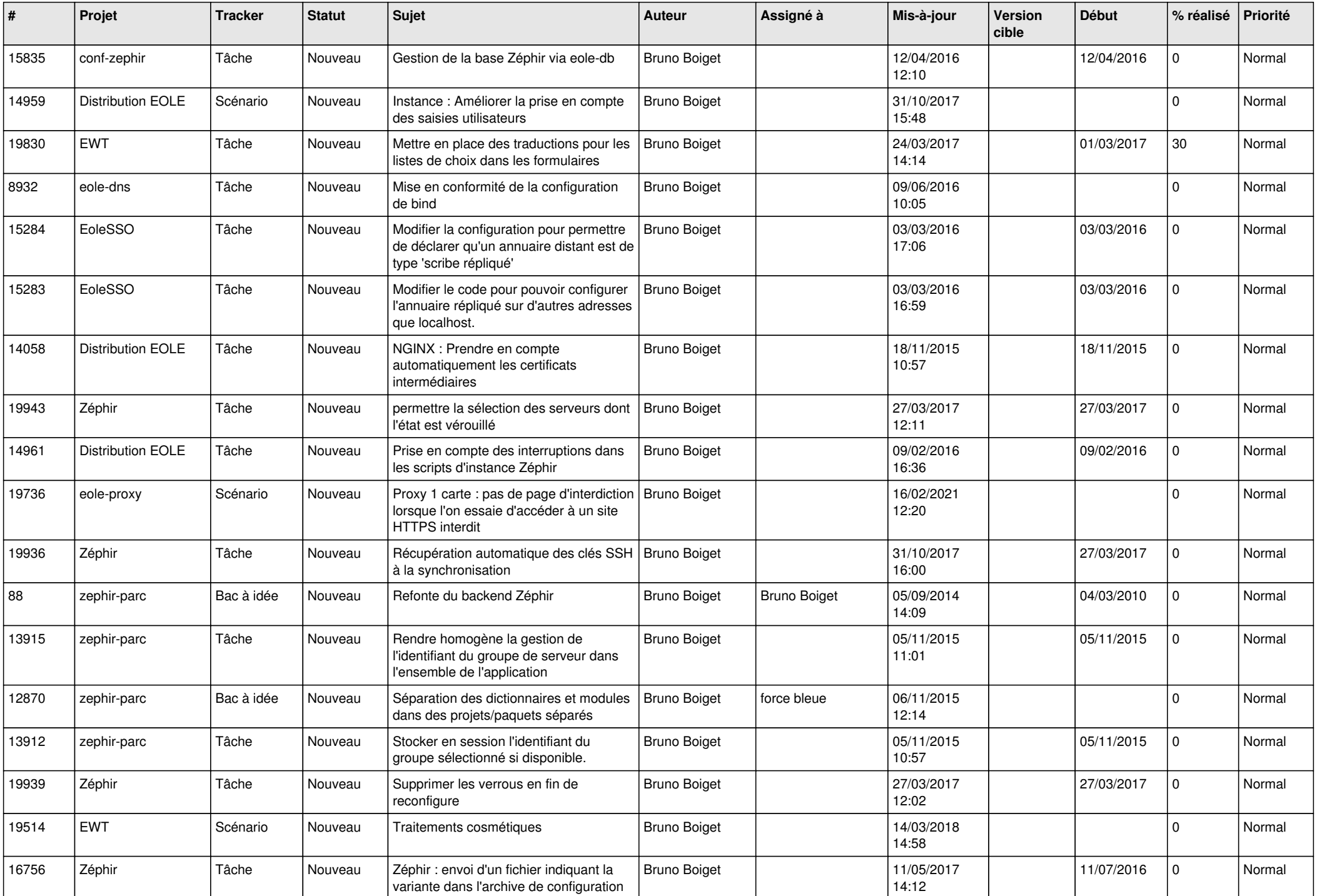

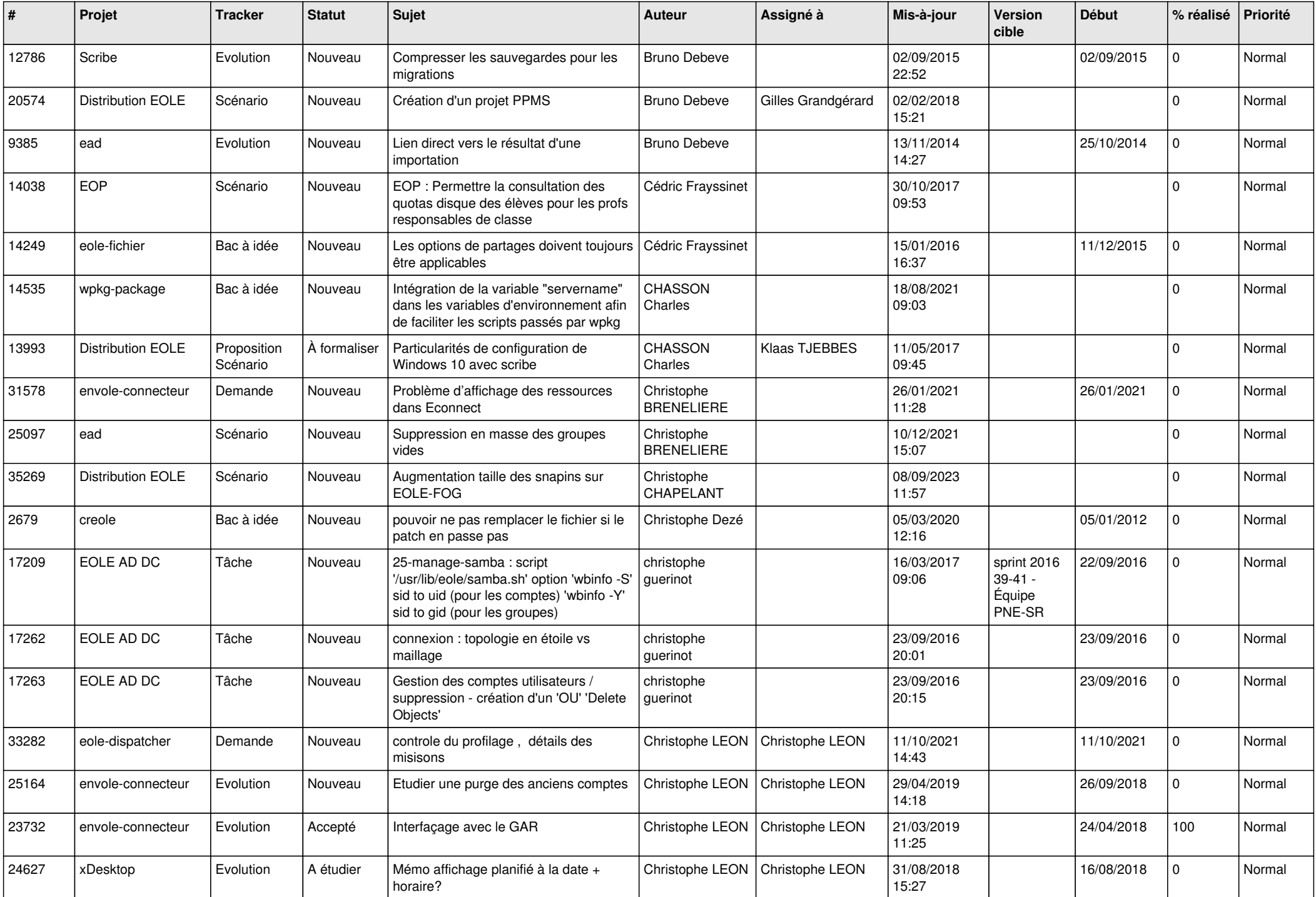

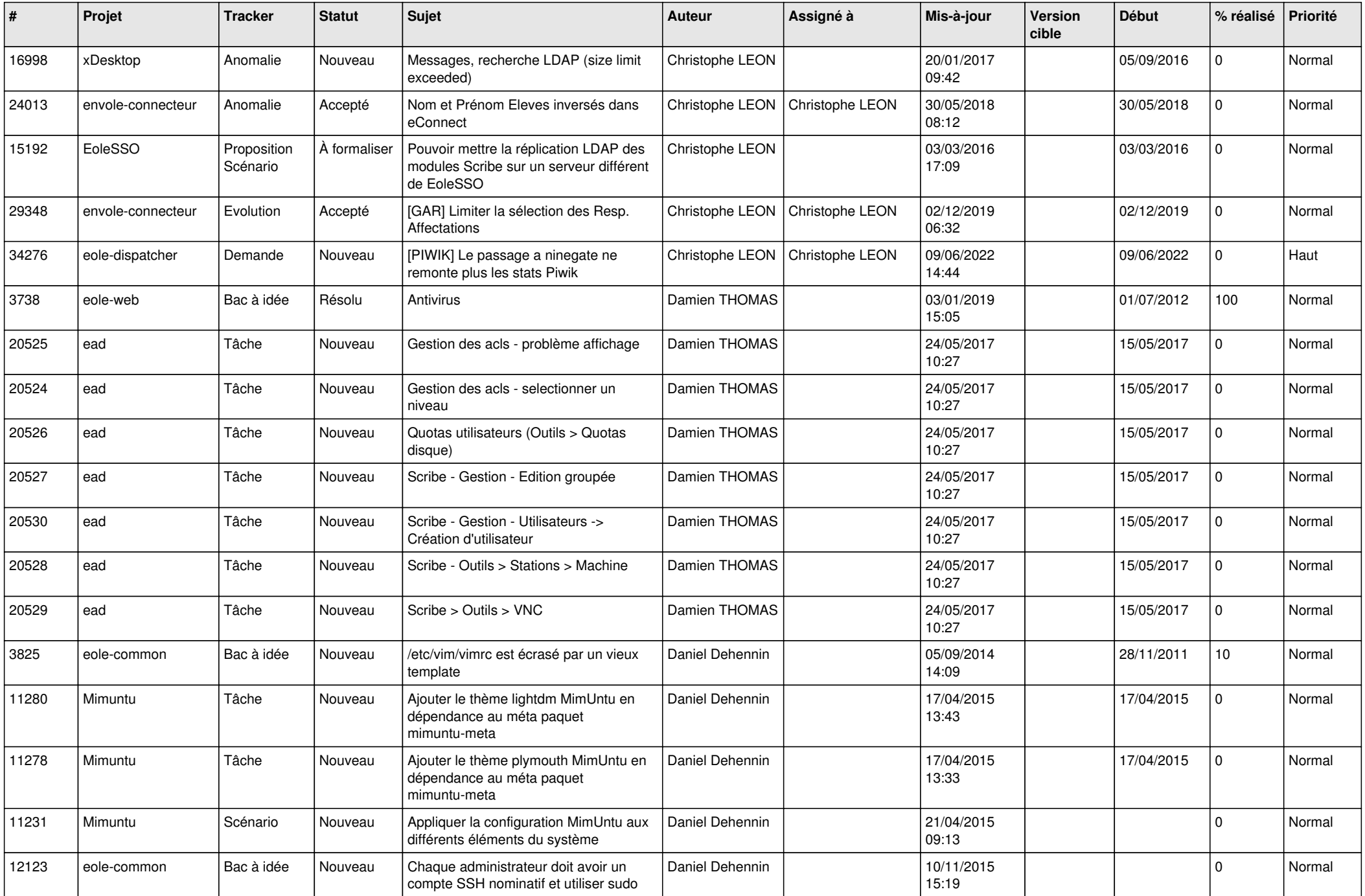

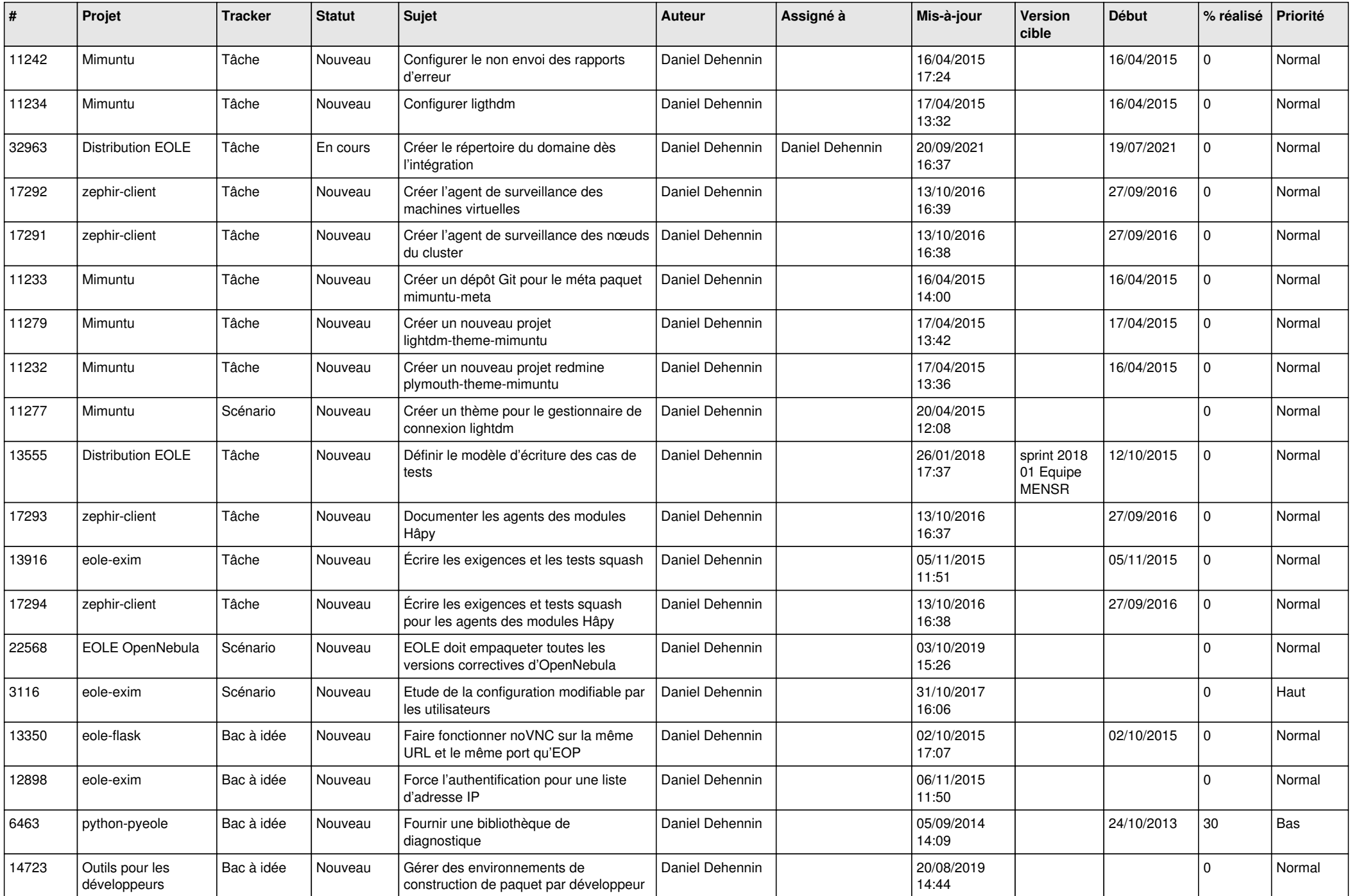

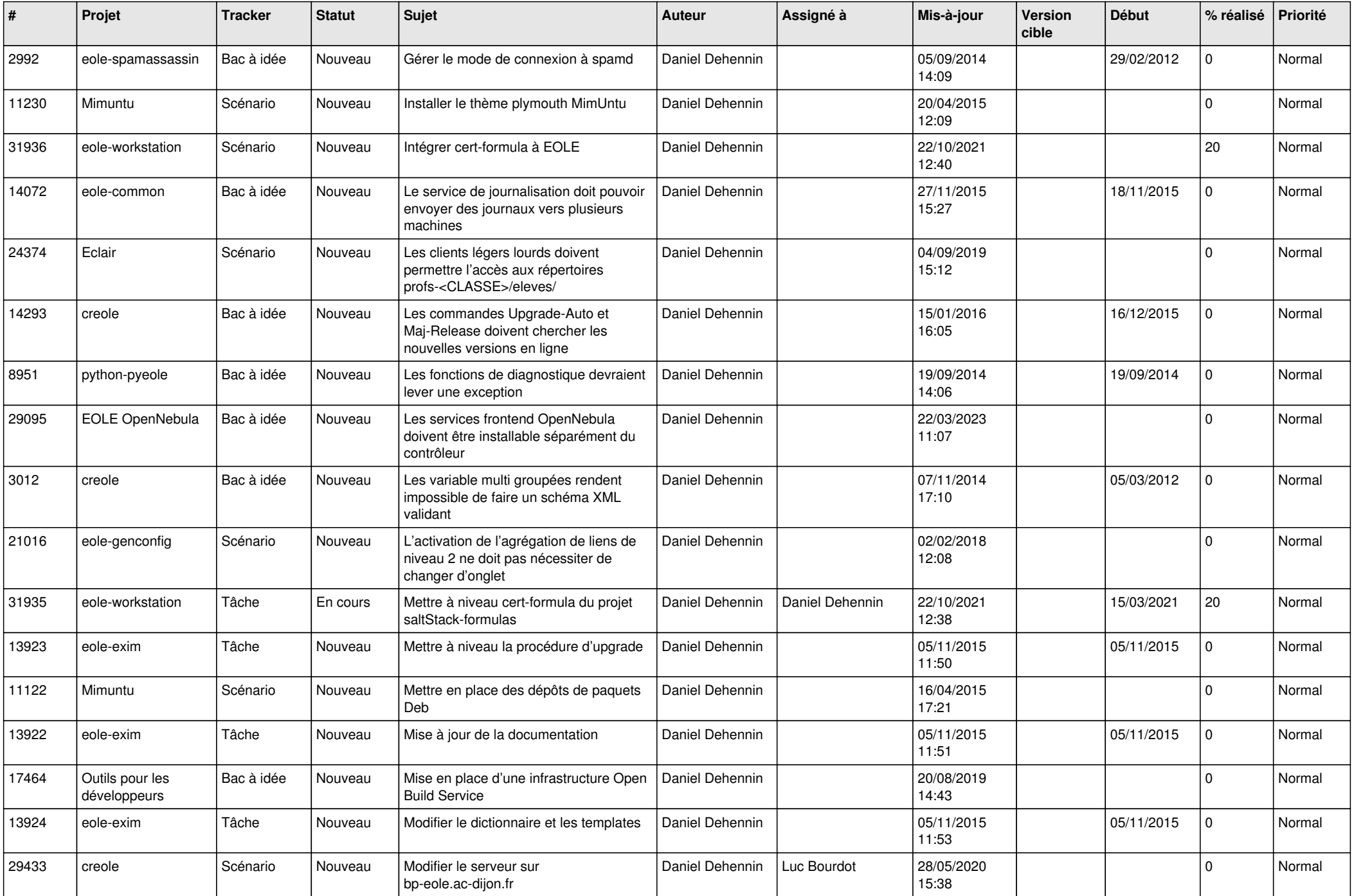

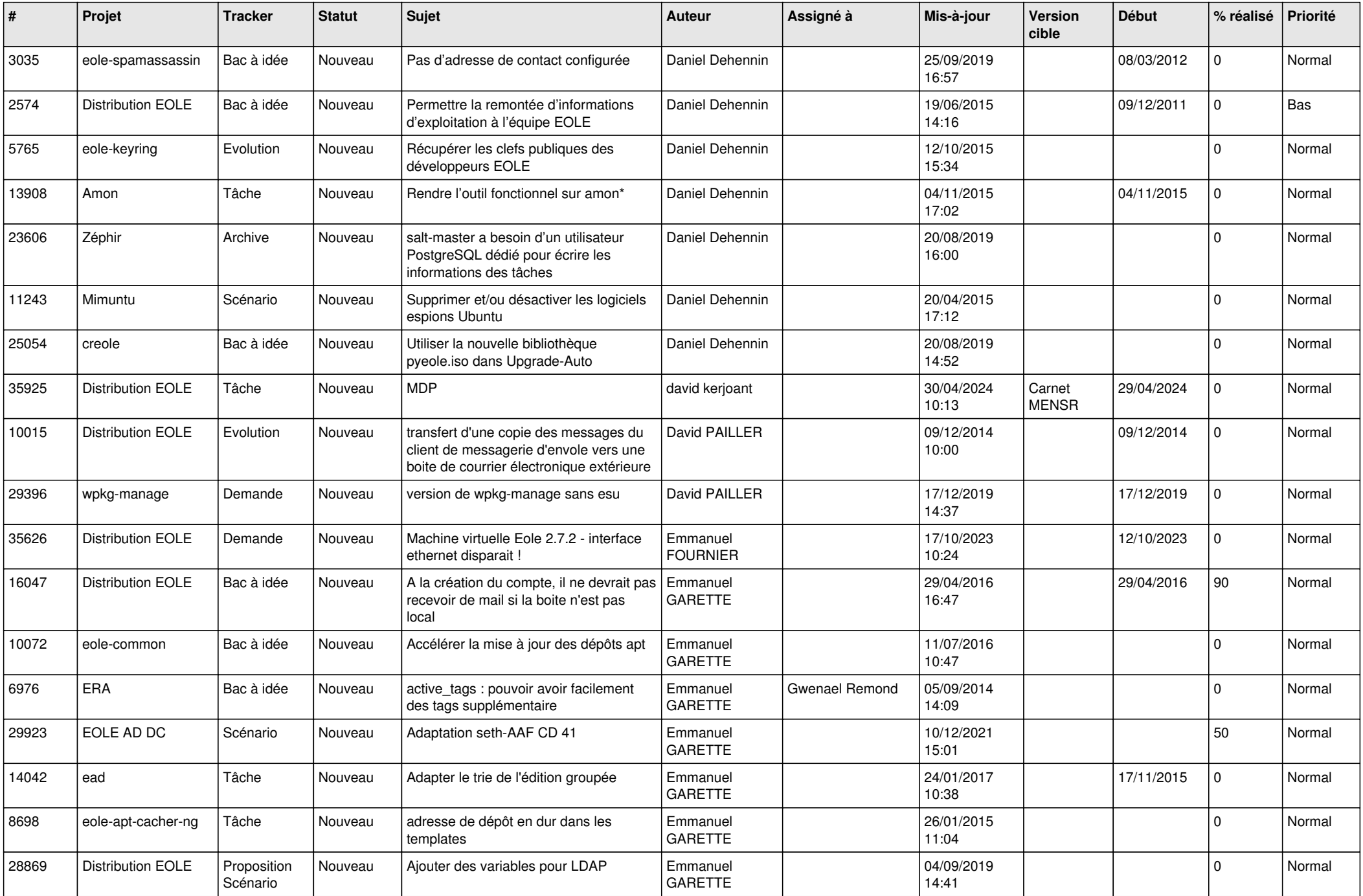

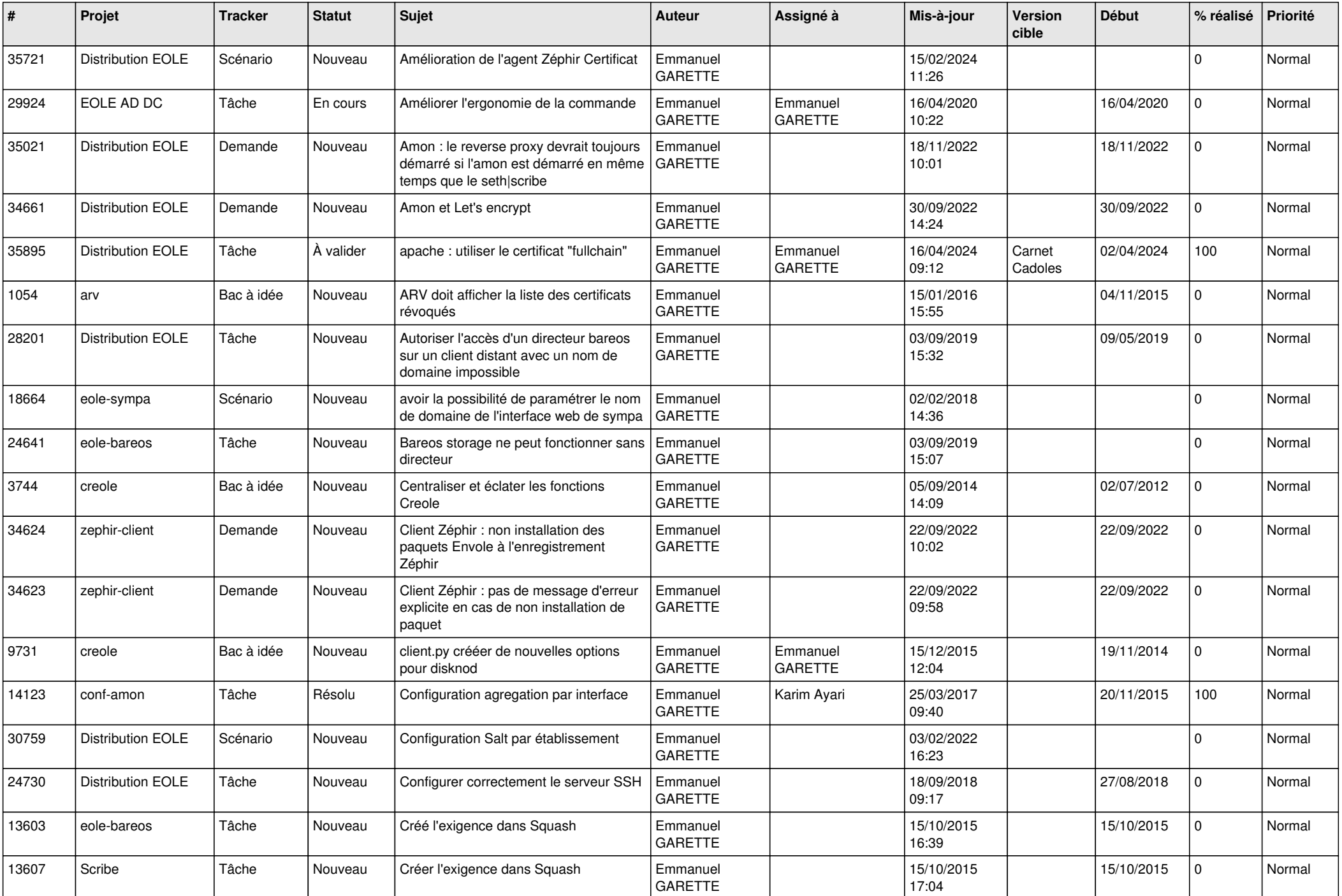

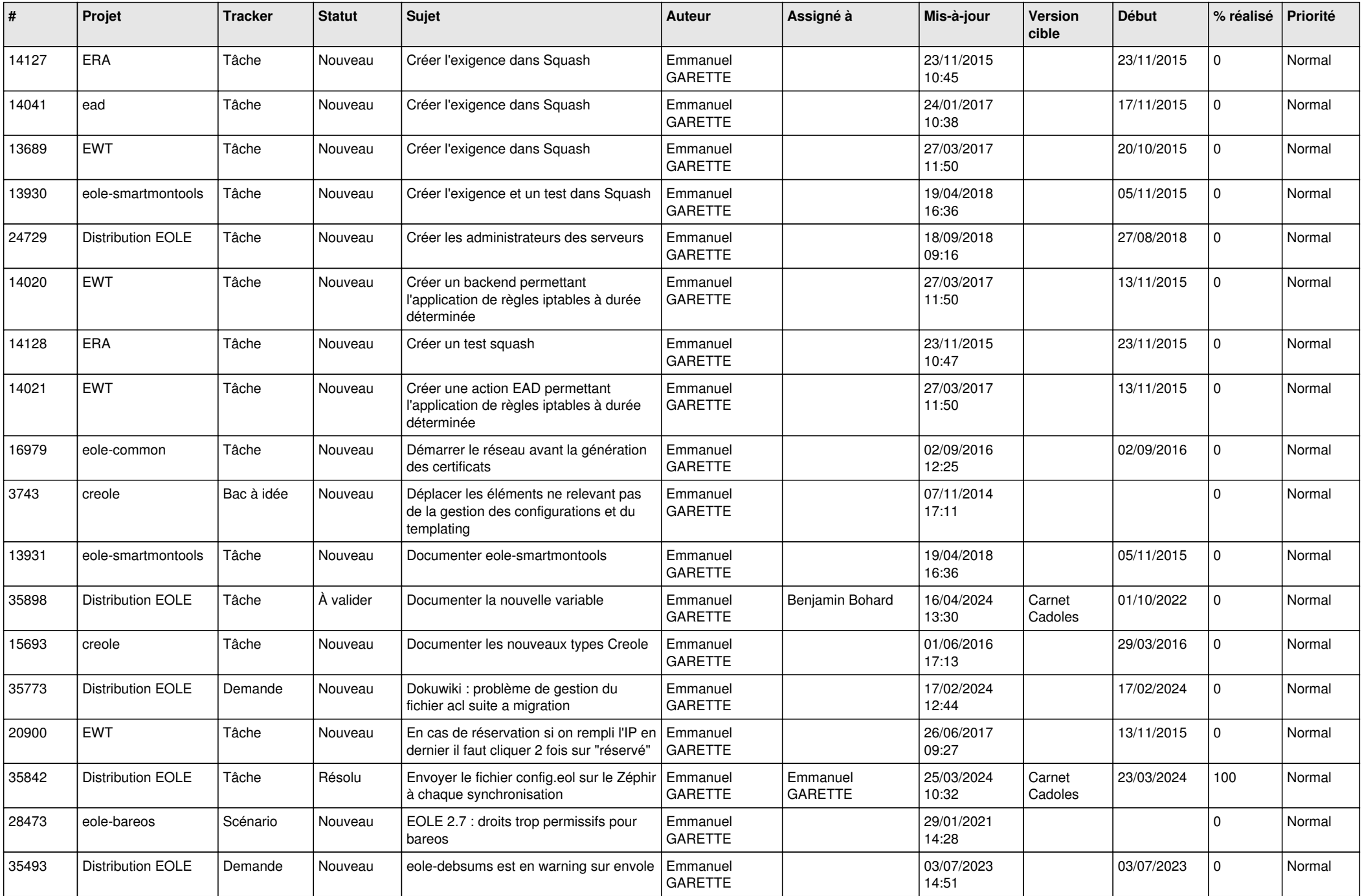

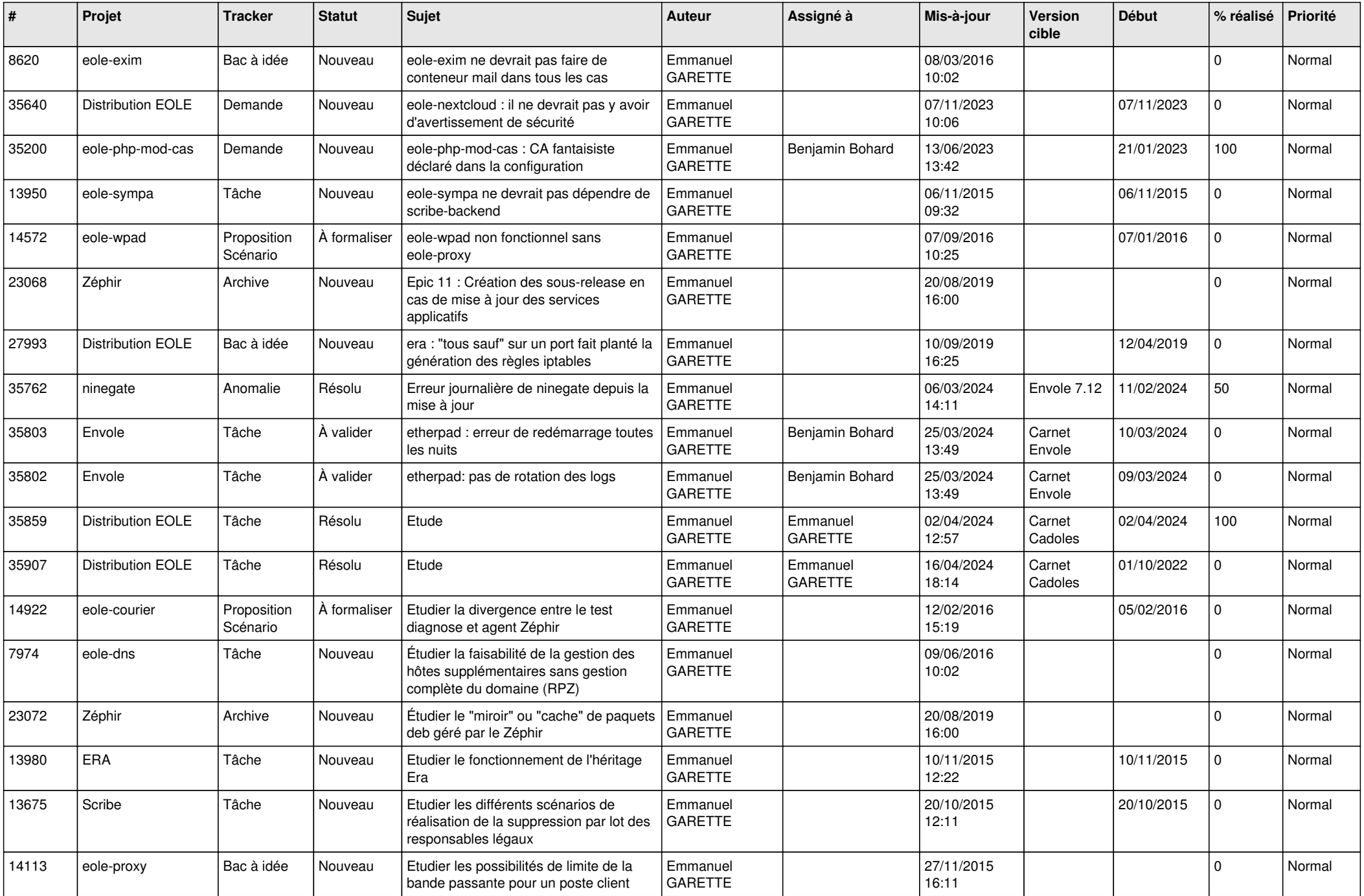

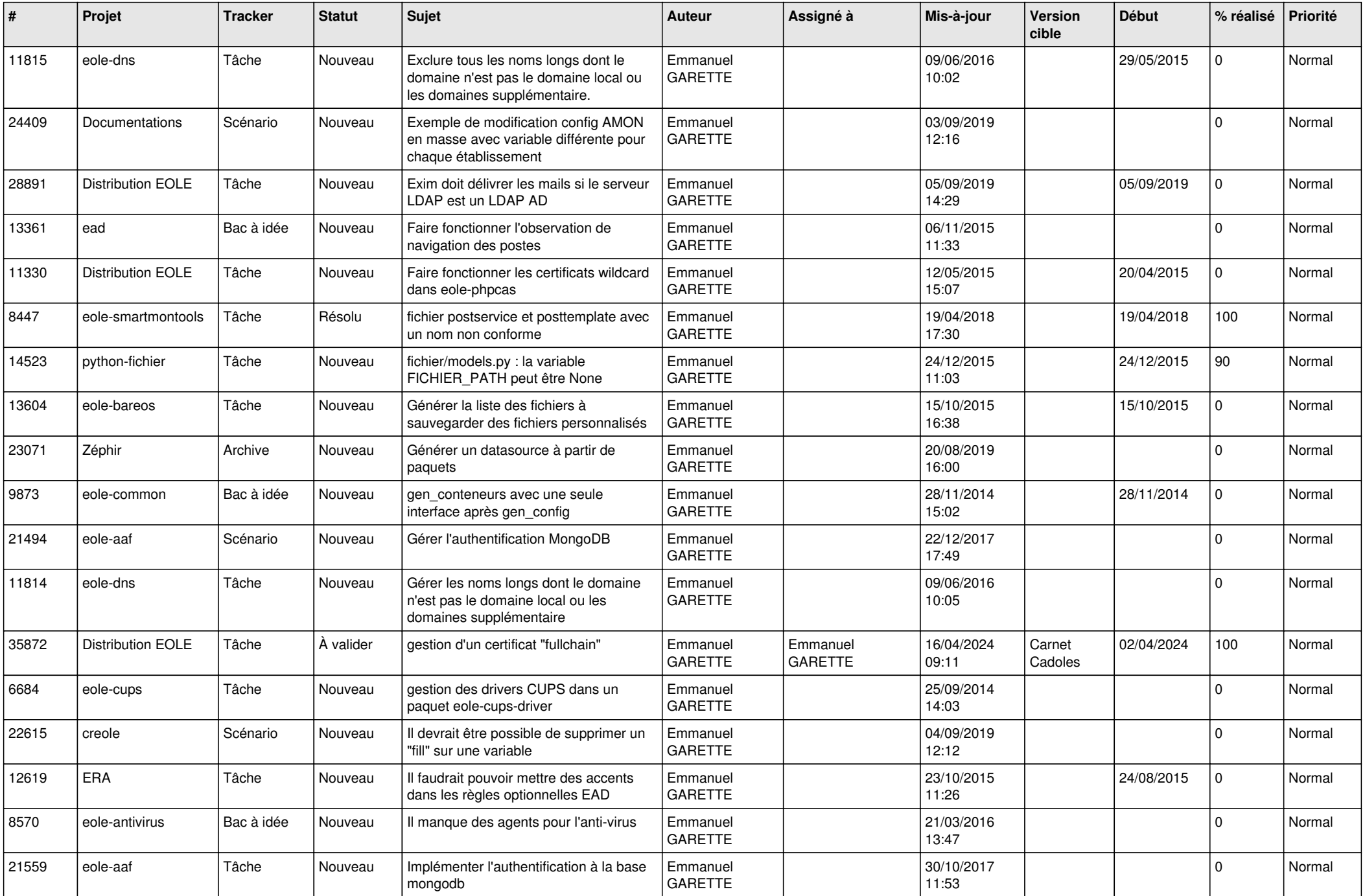

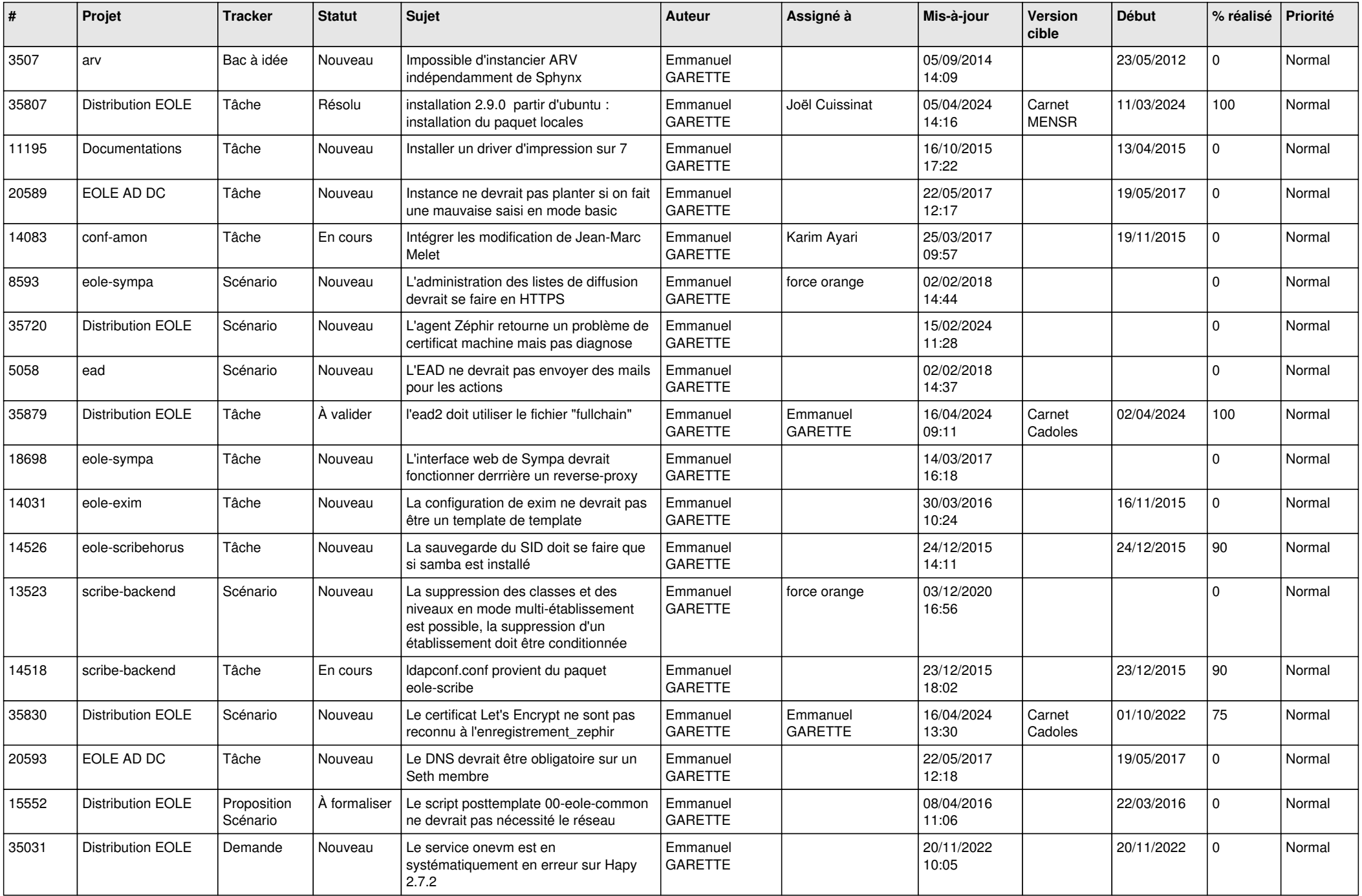

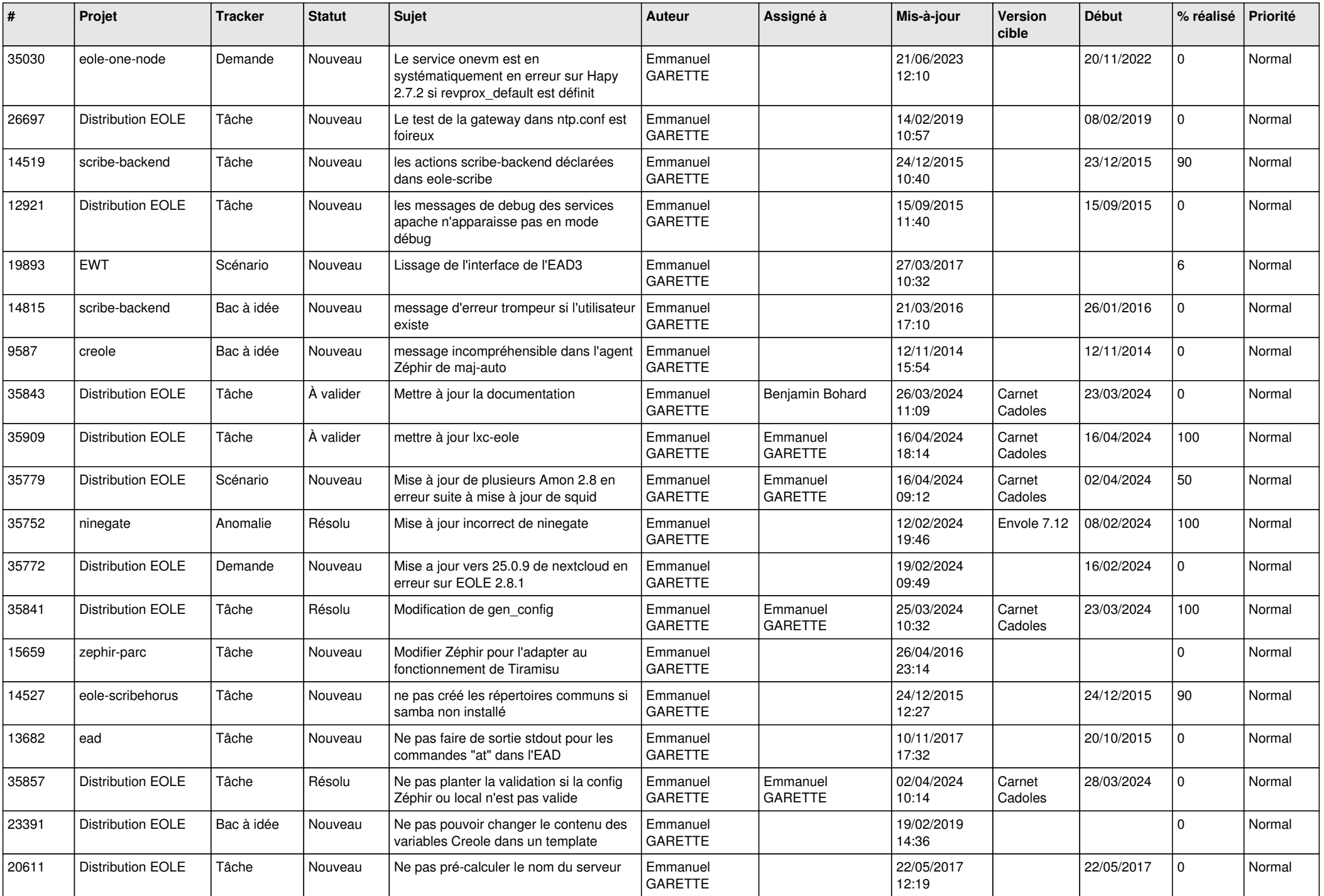

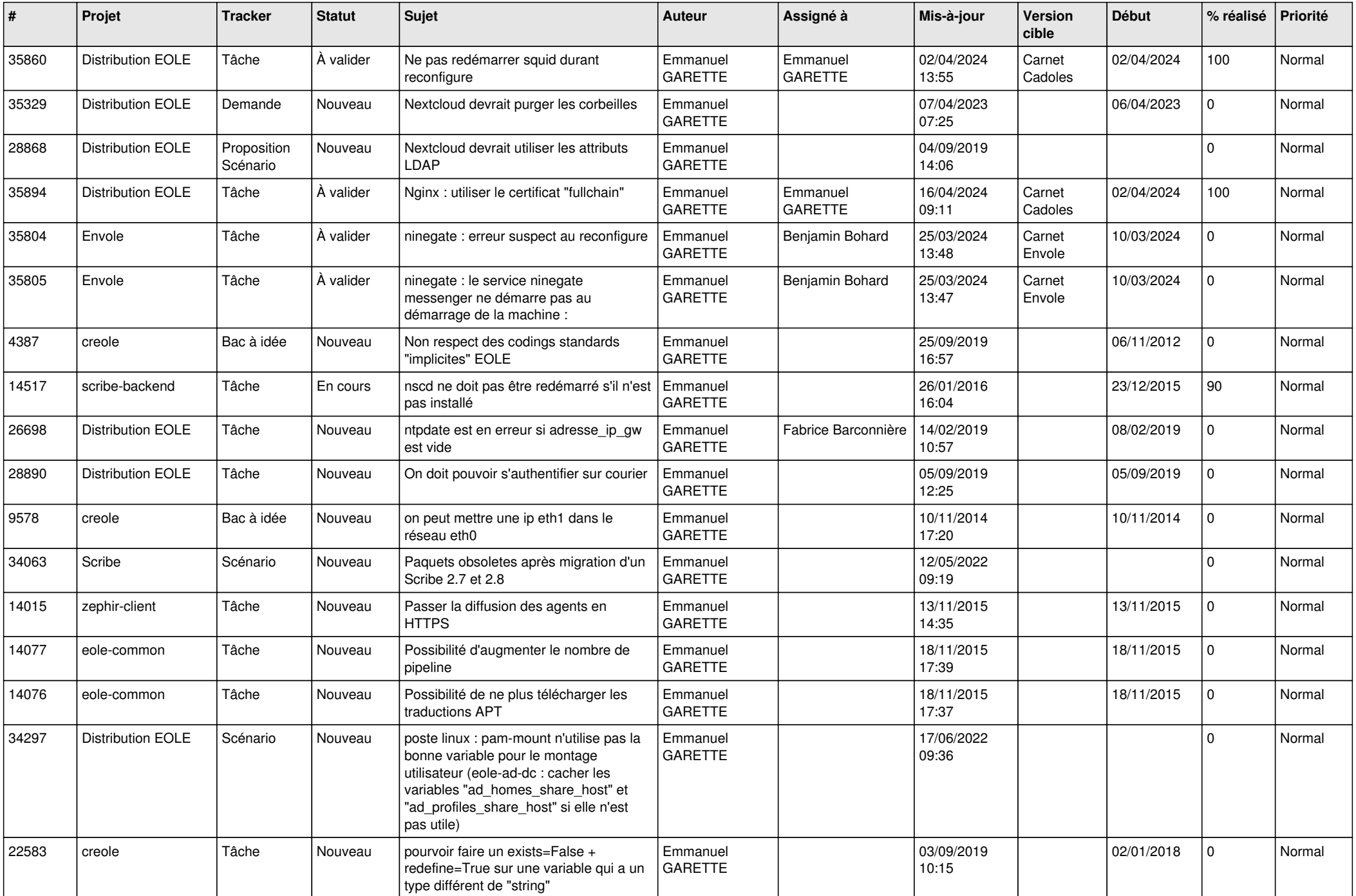

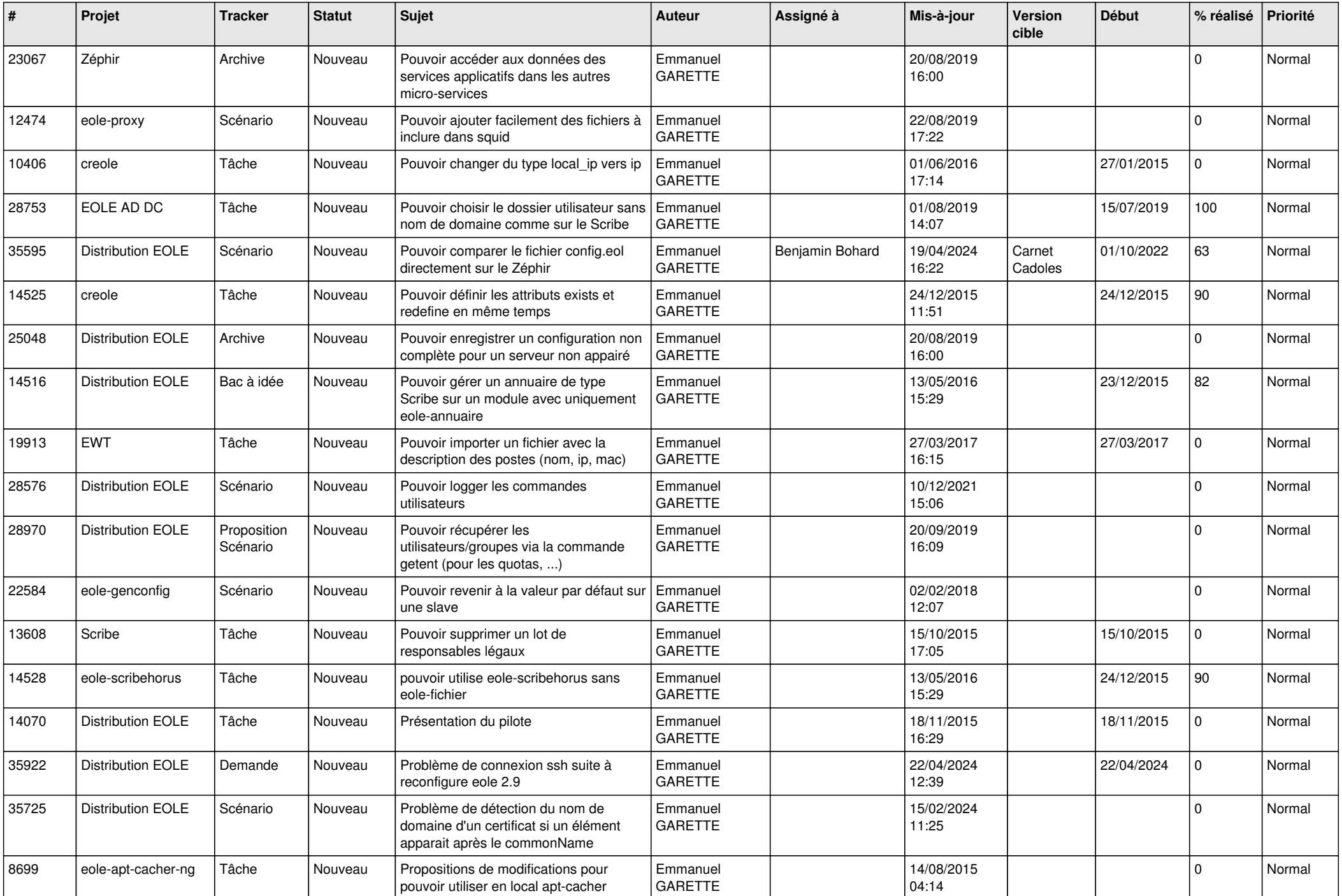

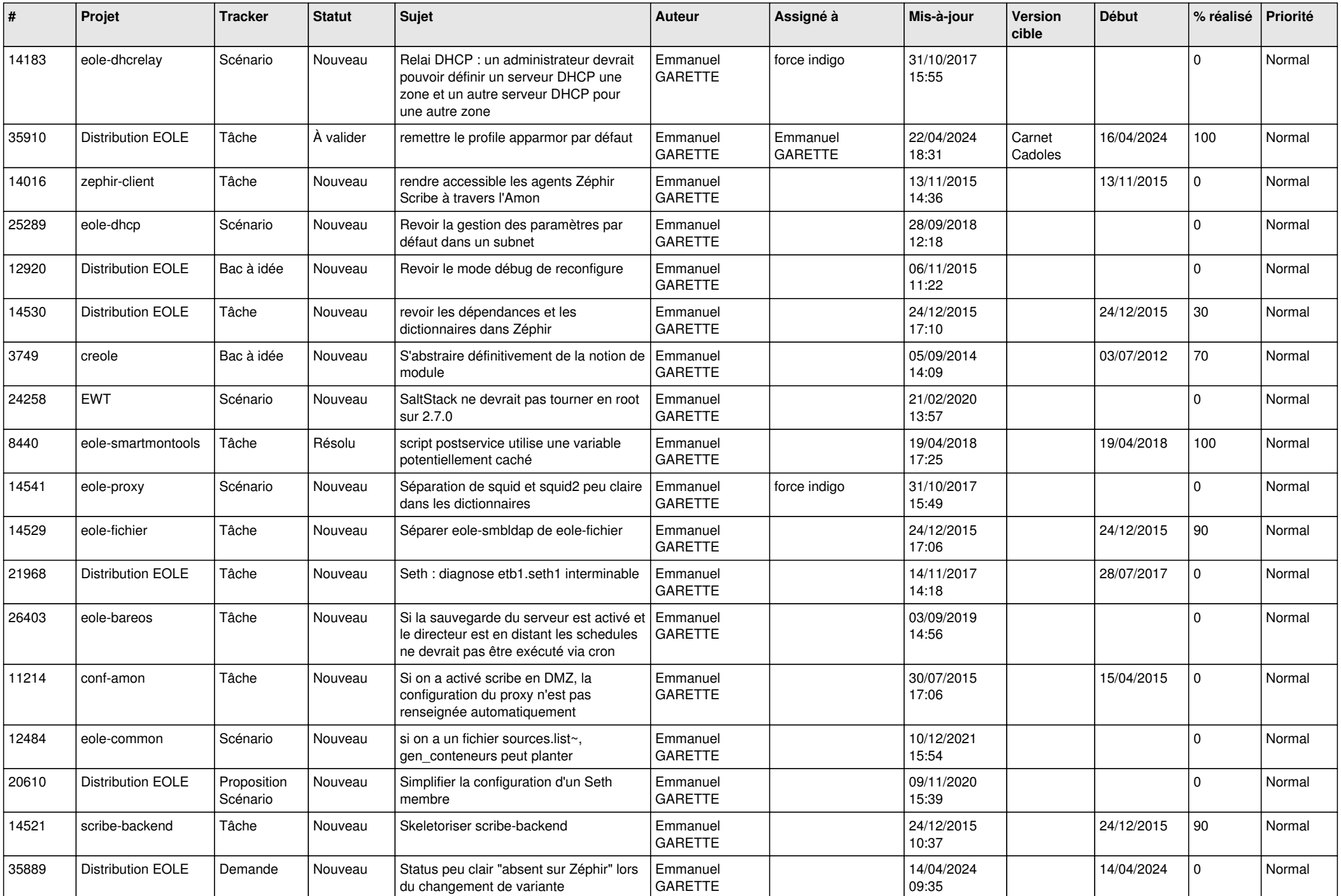

![](_page_23_Picture_674.jpeg)

![](_page_24_Picture_582.jpeg)

![](_page_25_Picture_525.jpeg)

![](_page_26_Picture_600.jpeg)

![](_page_27_Picture_631.jpeg)

![](_page_28_Picture_195.jpeg)

**...**